## Schutz- und Sicherheitsfunktionen in Webauftritt integrieren

**WSEC** 

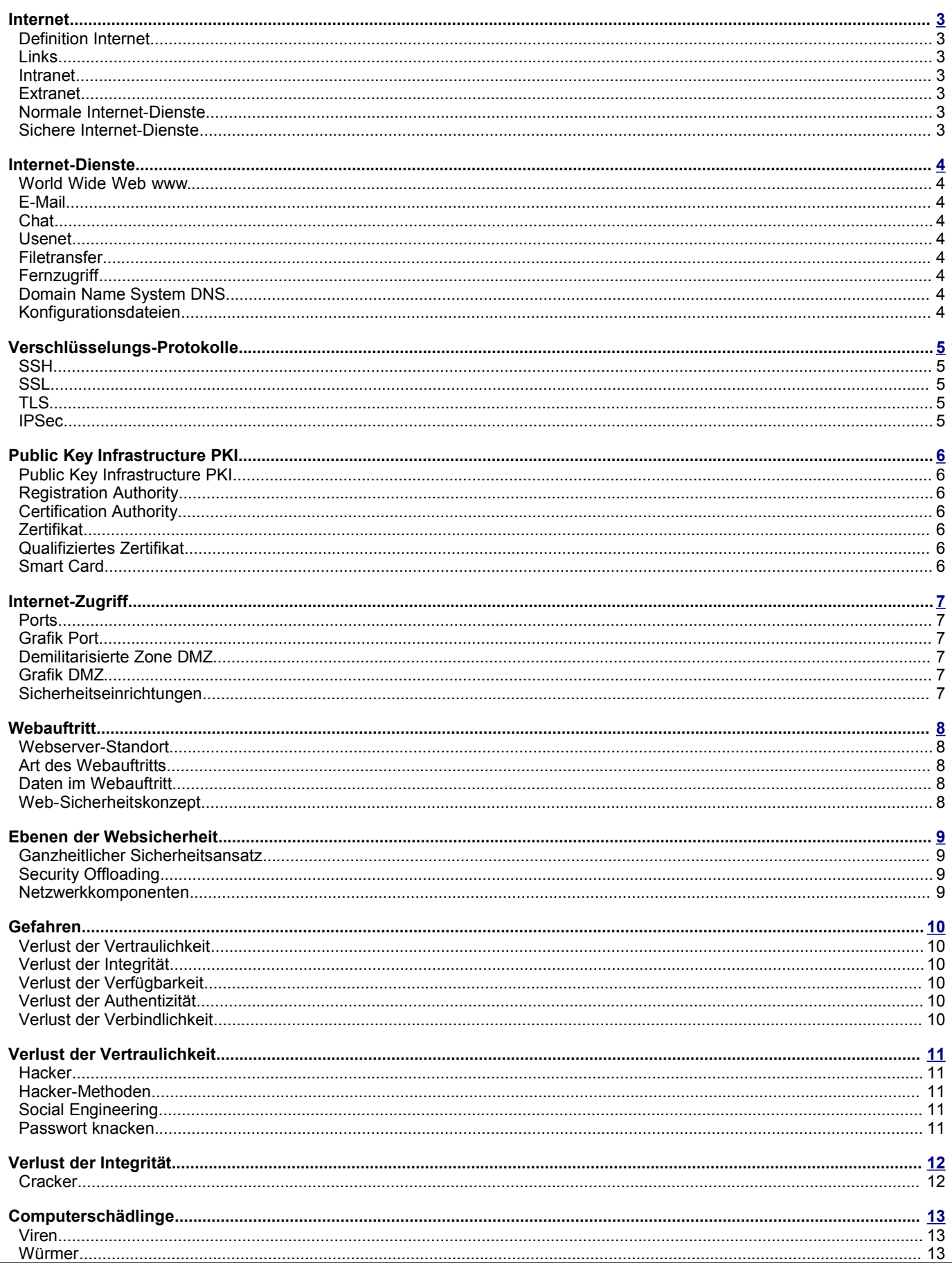

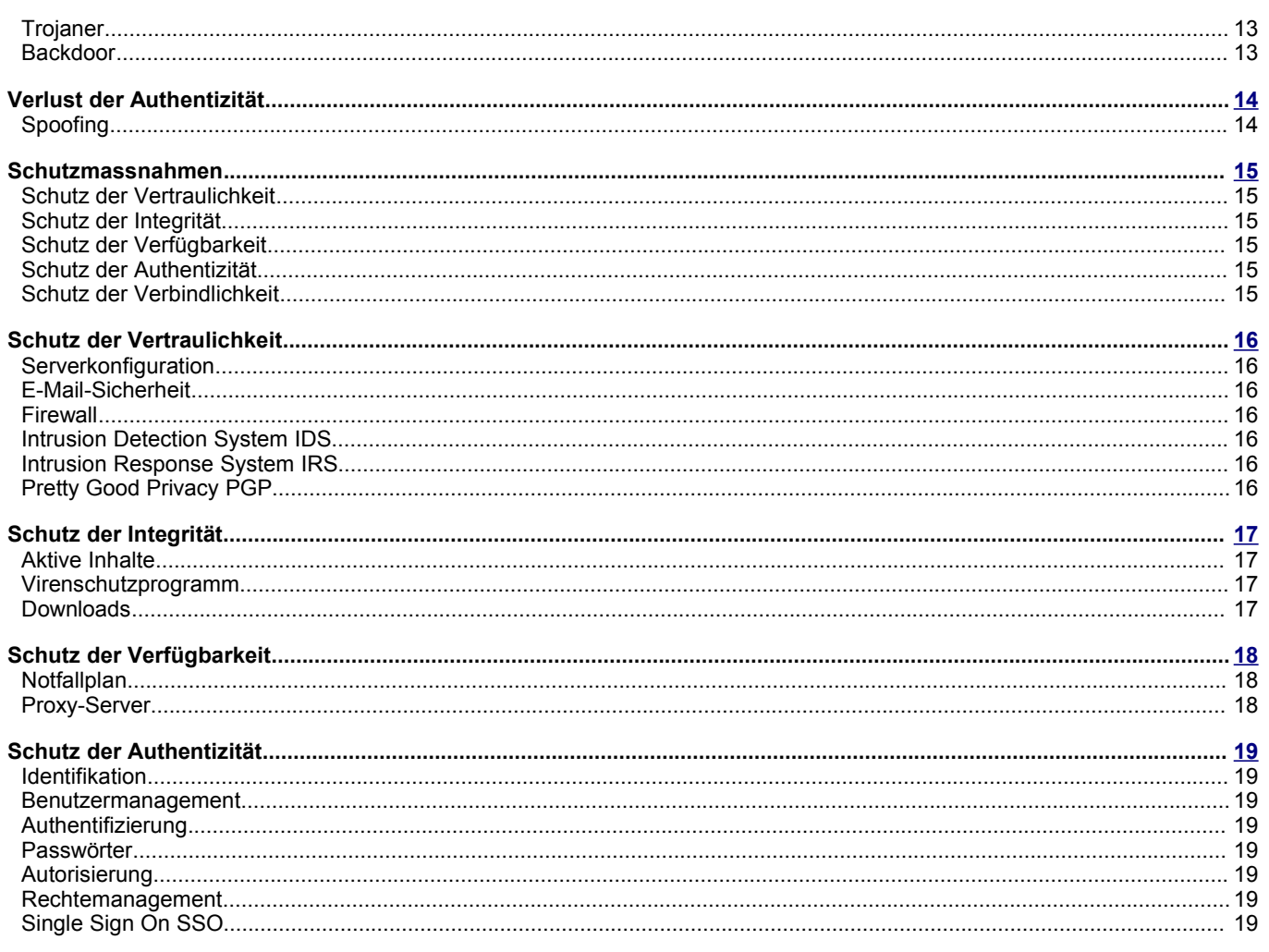

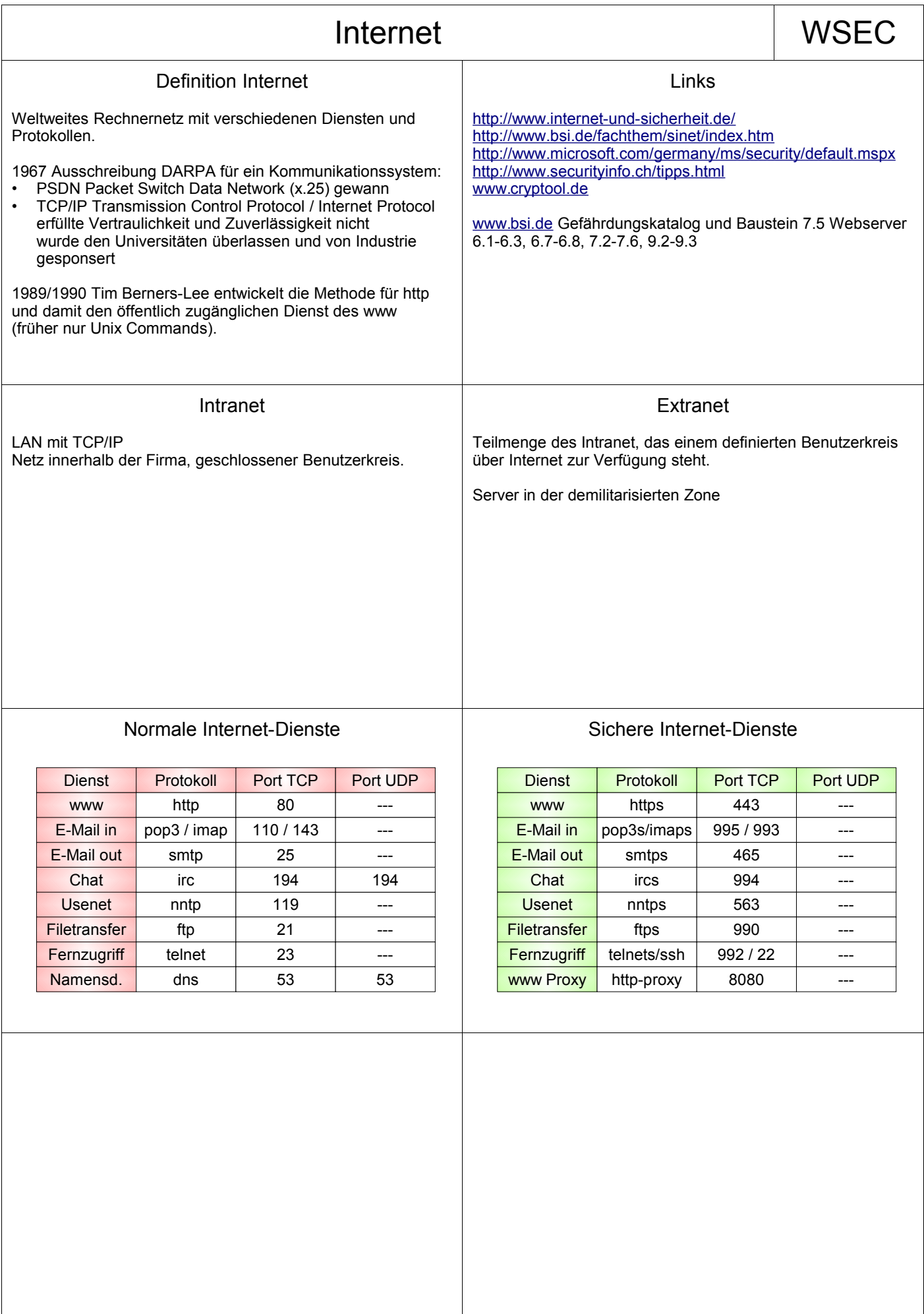

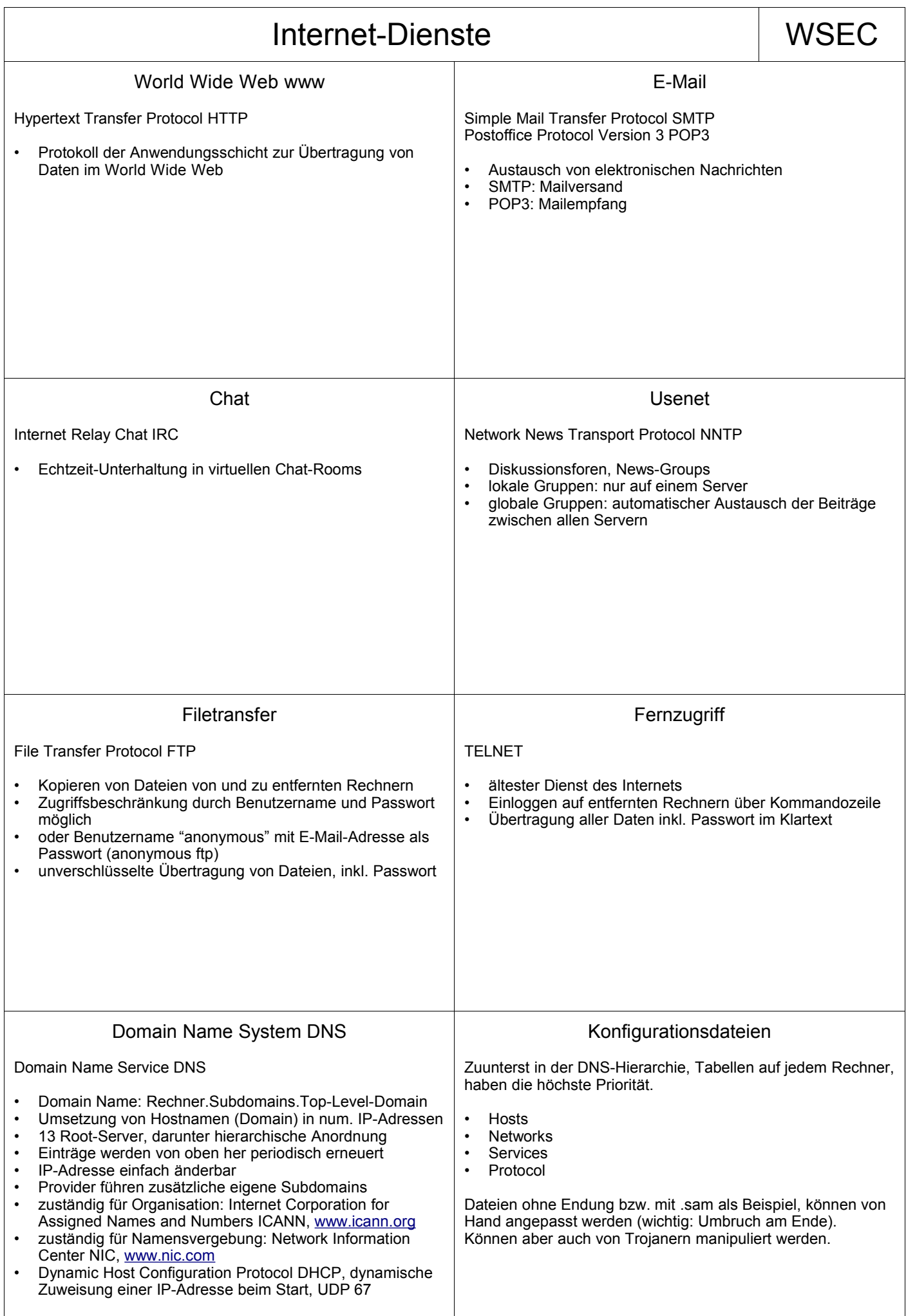

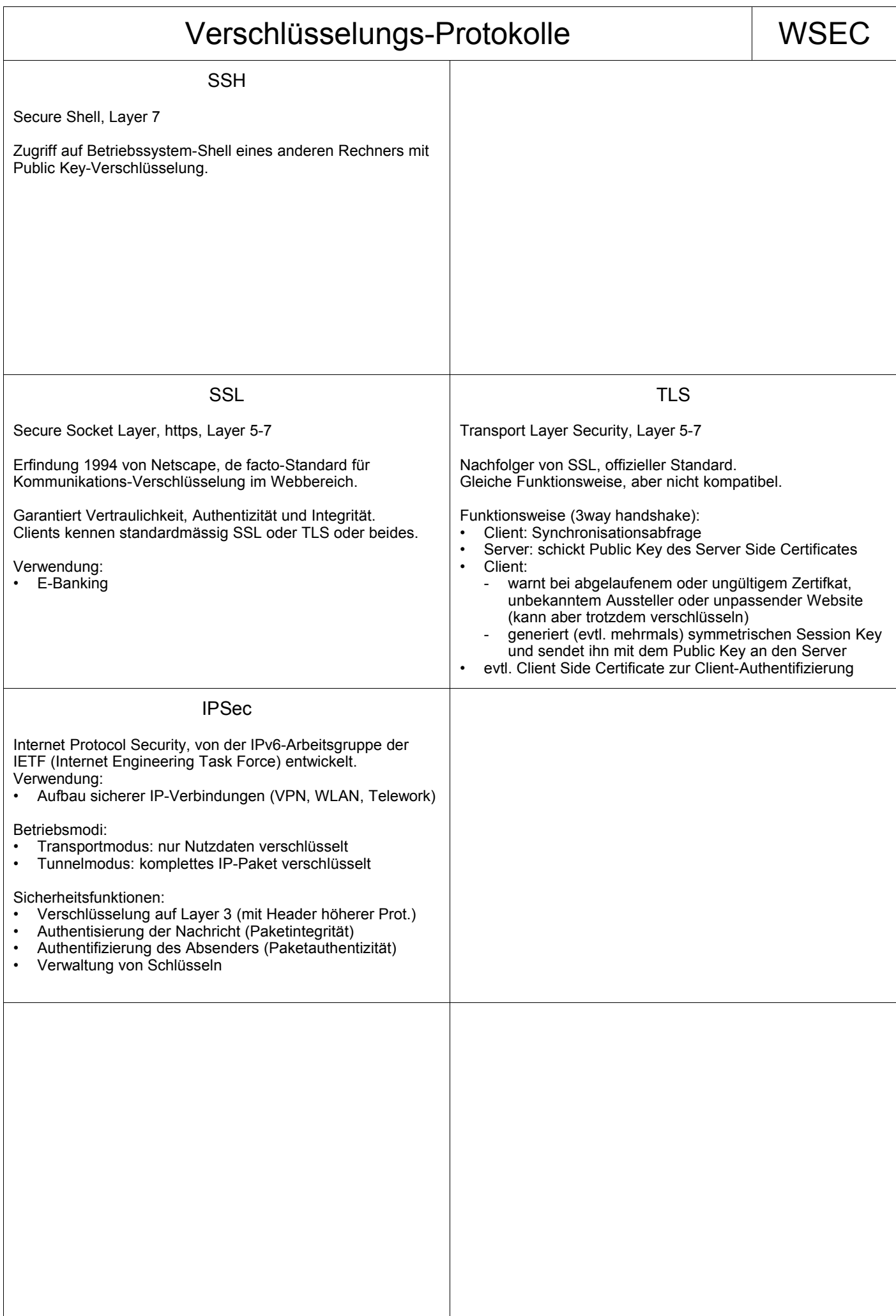

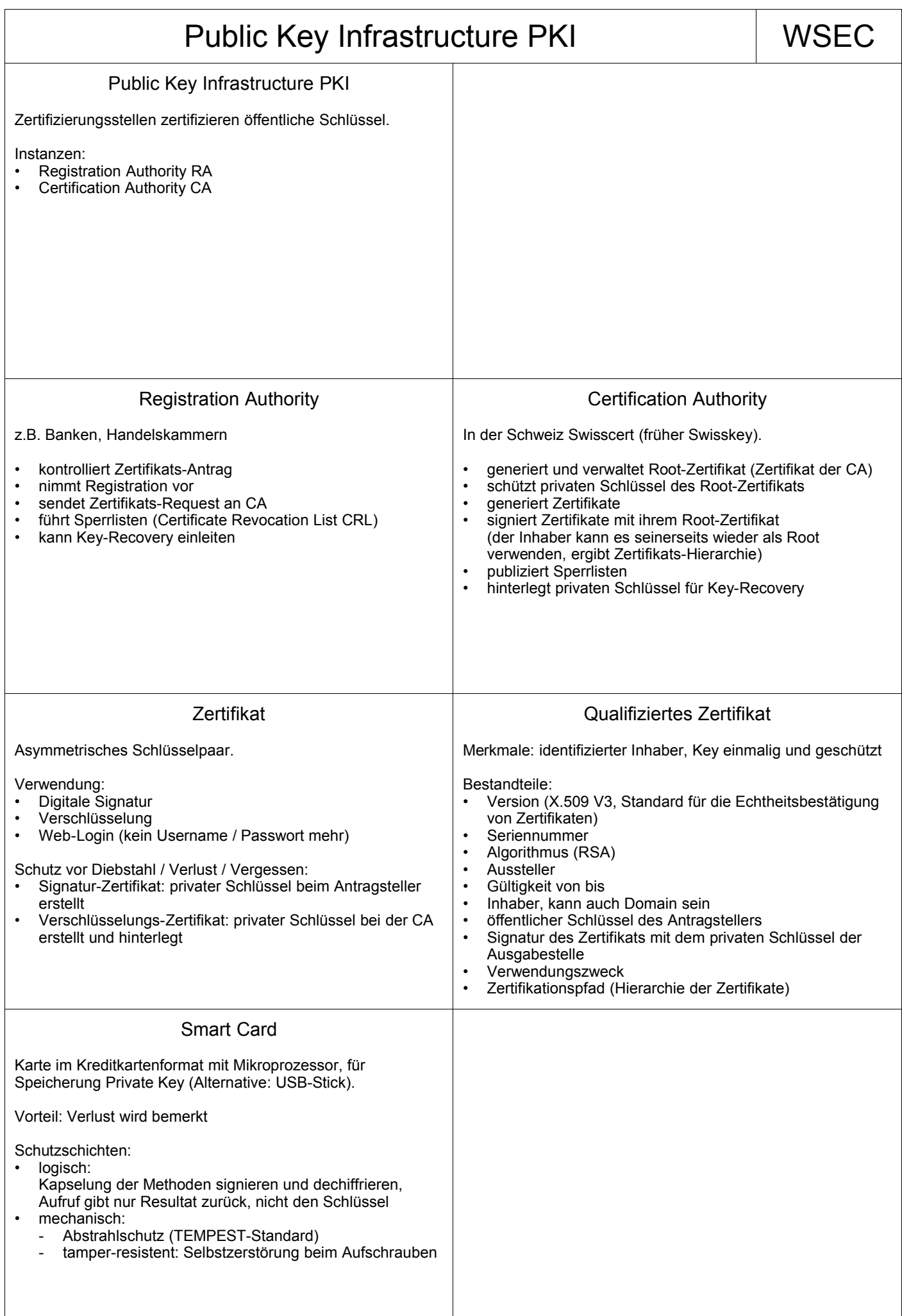

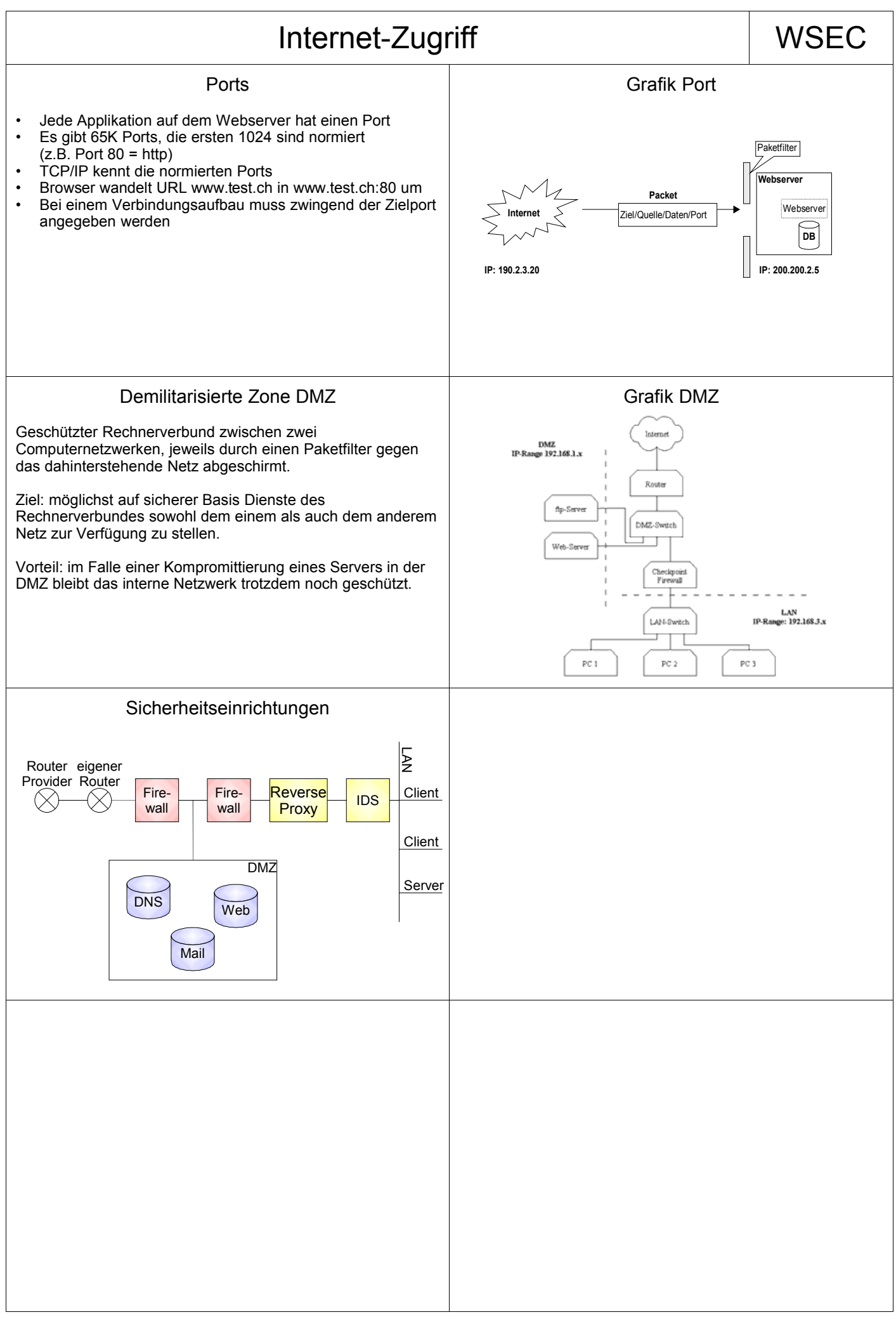

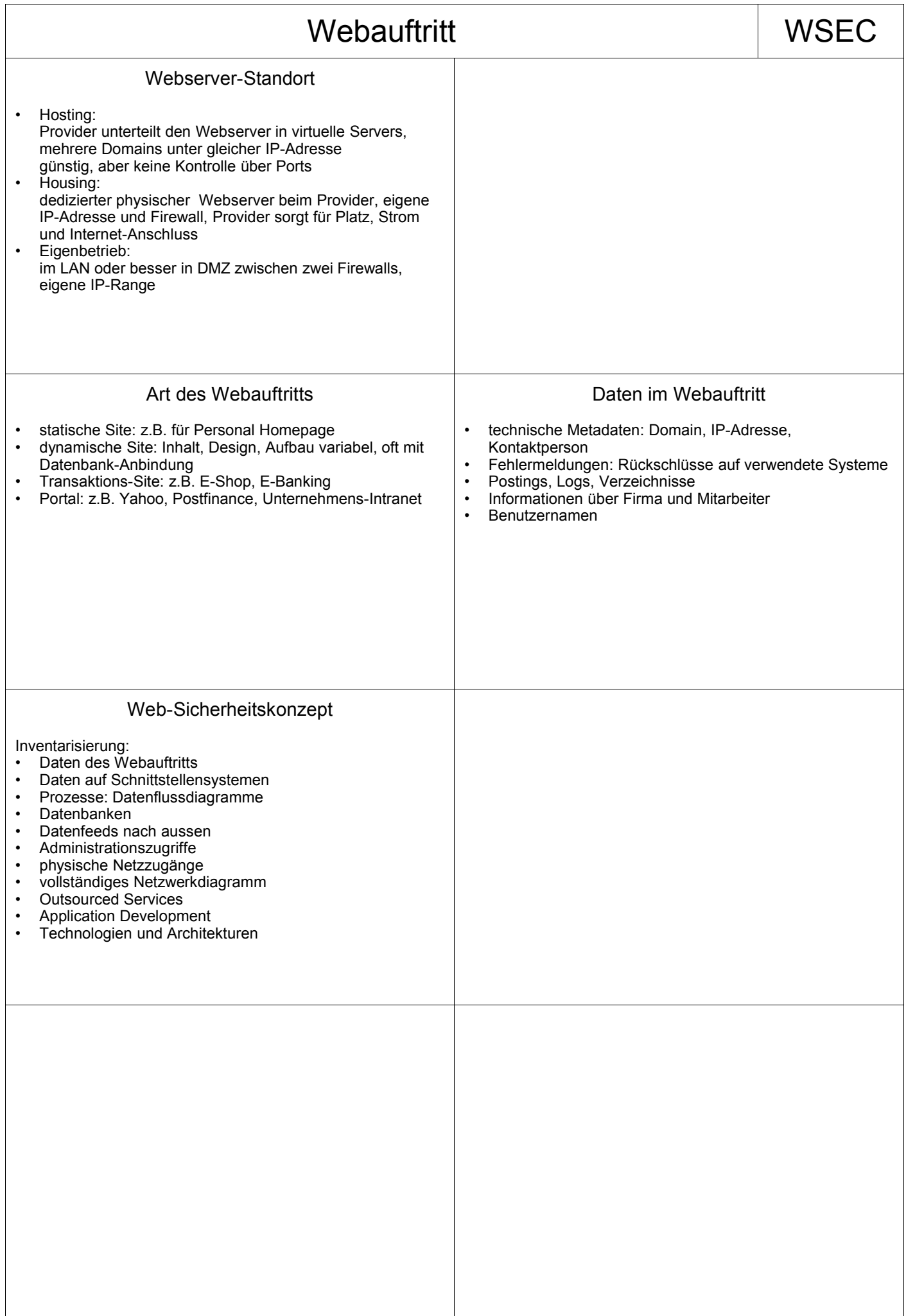

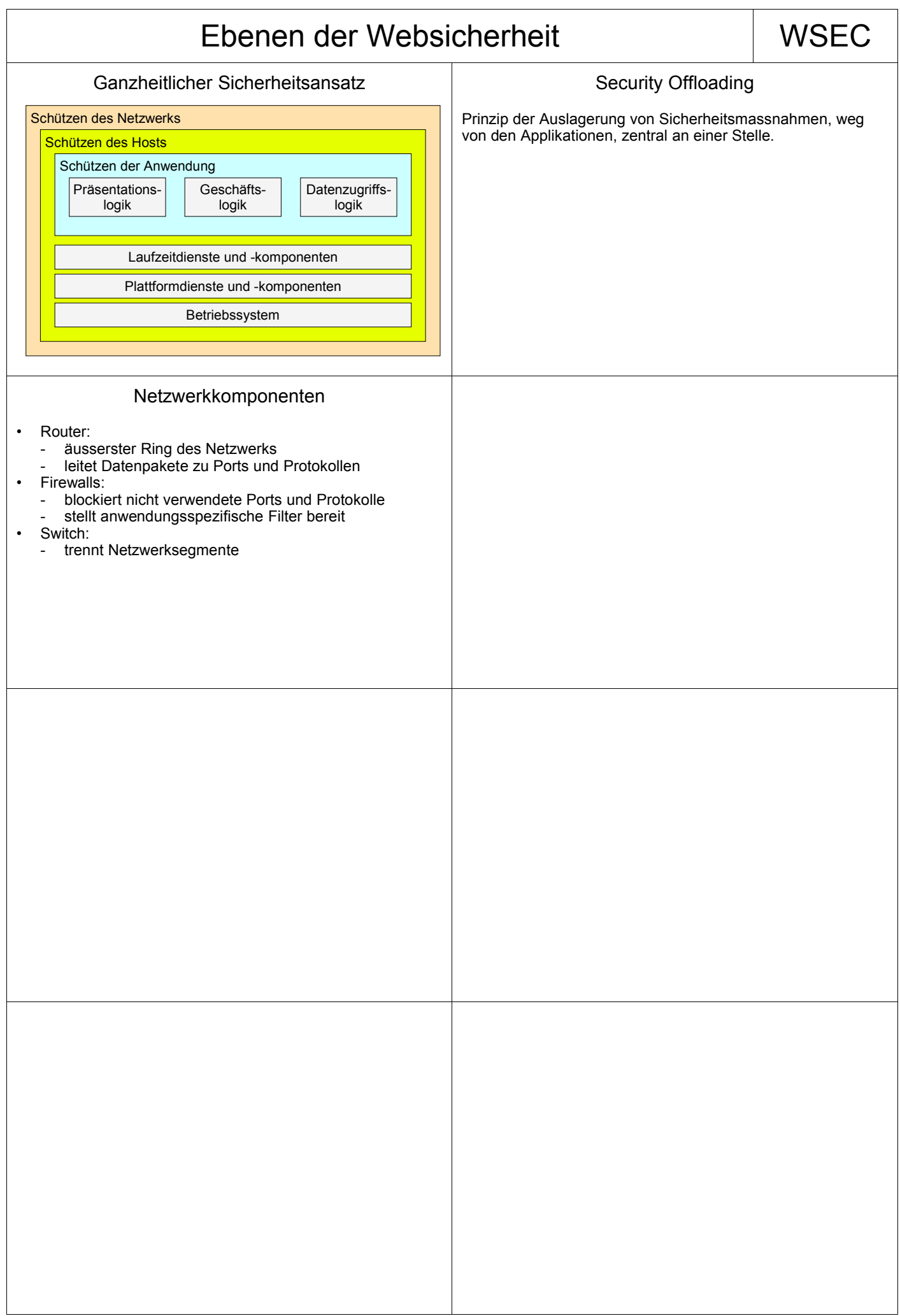

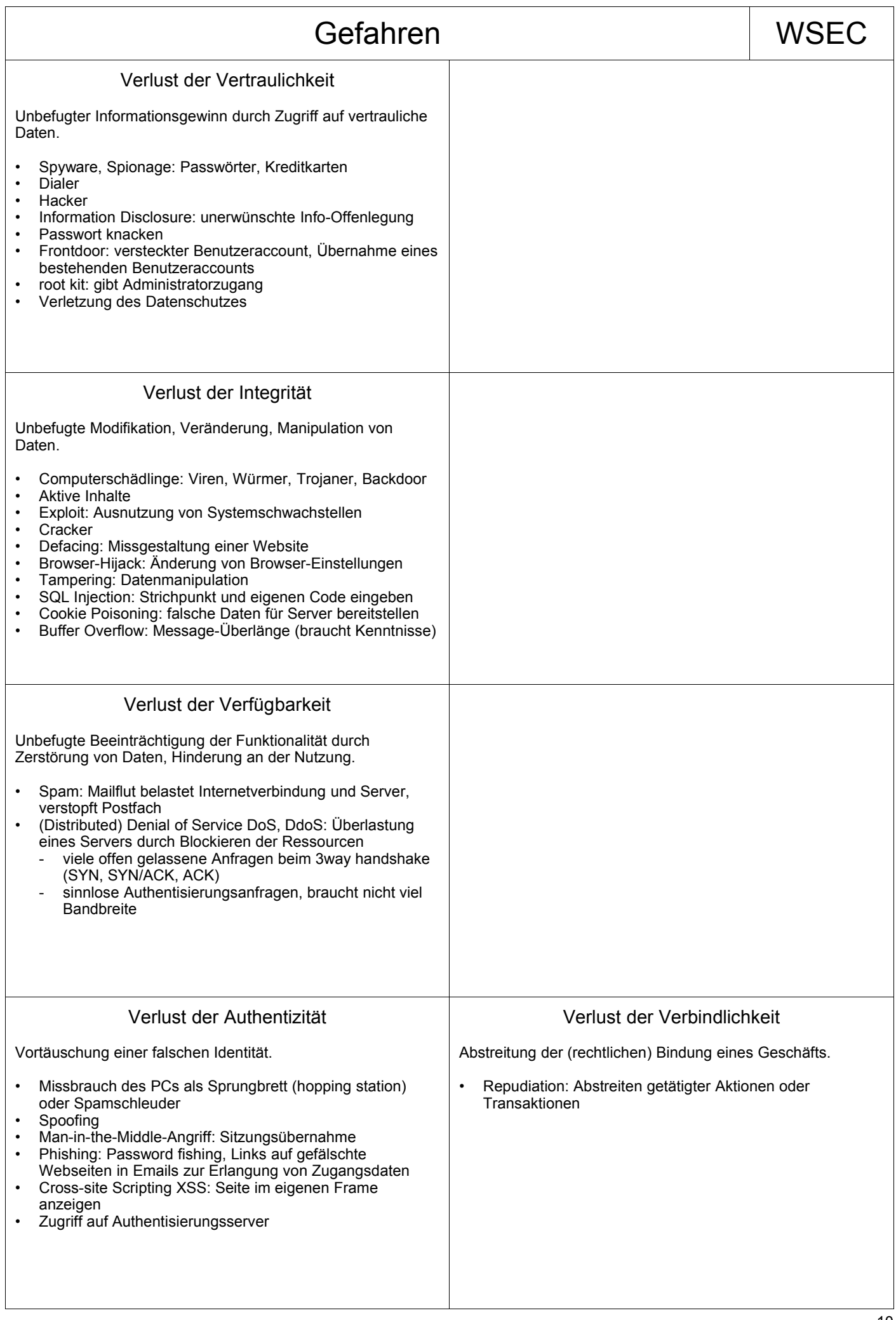

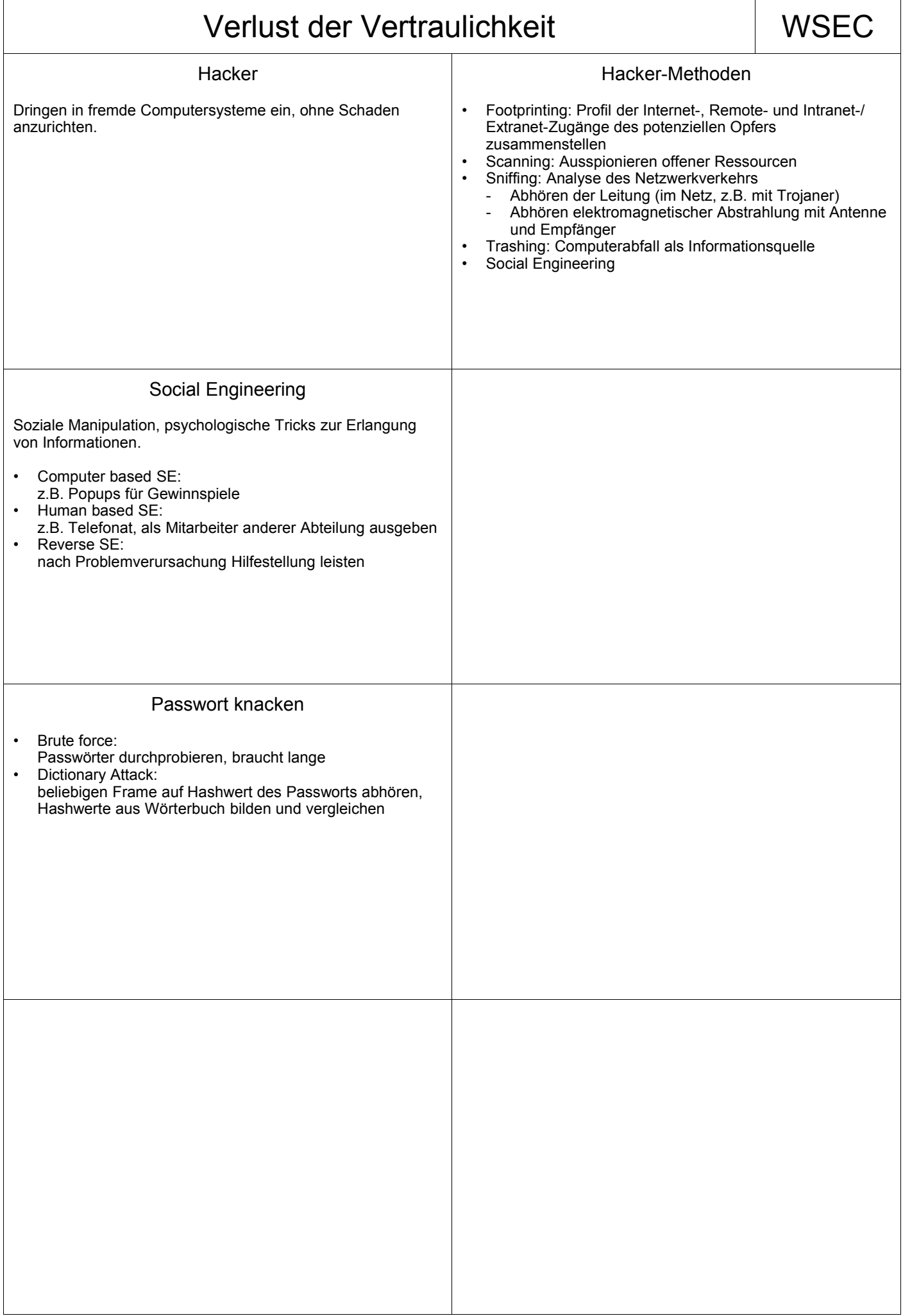

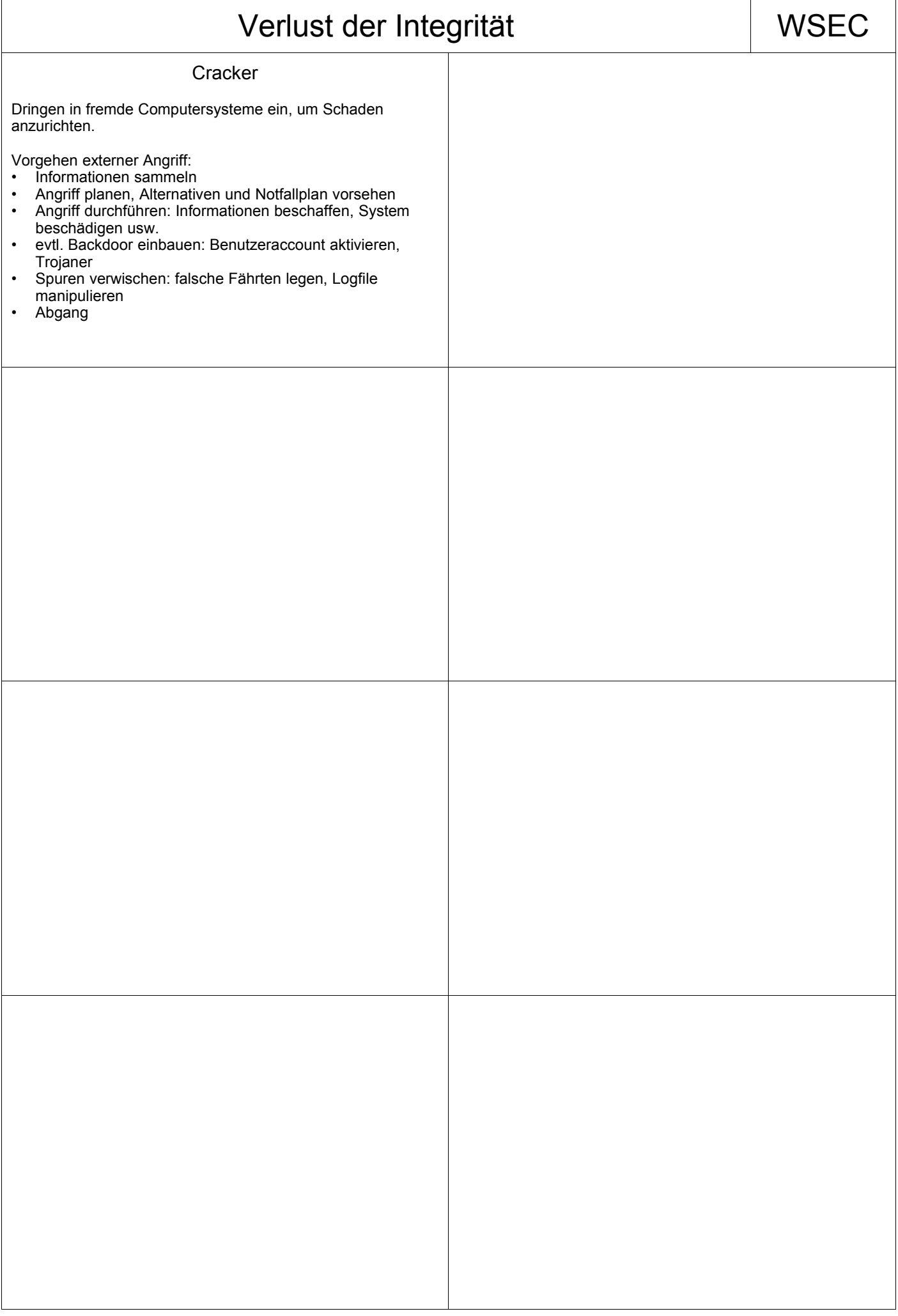

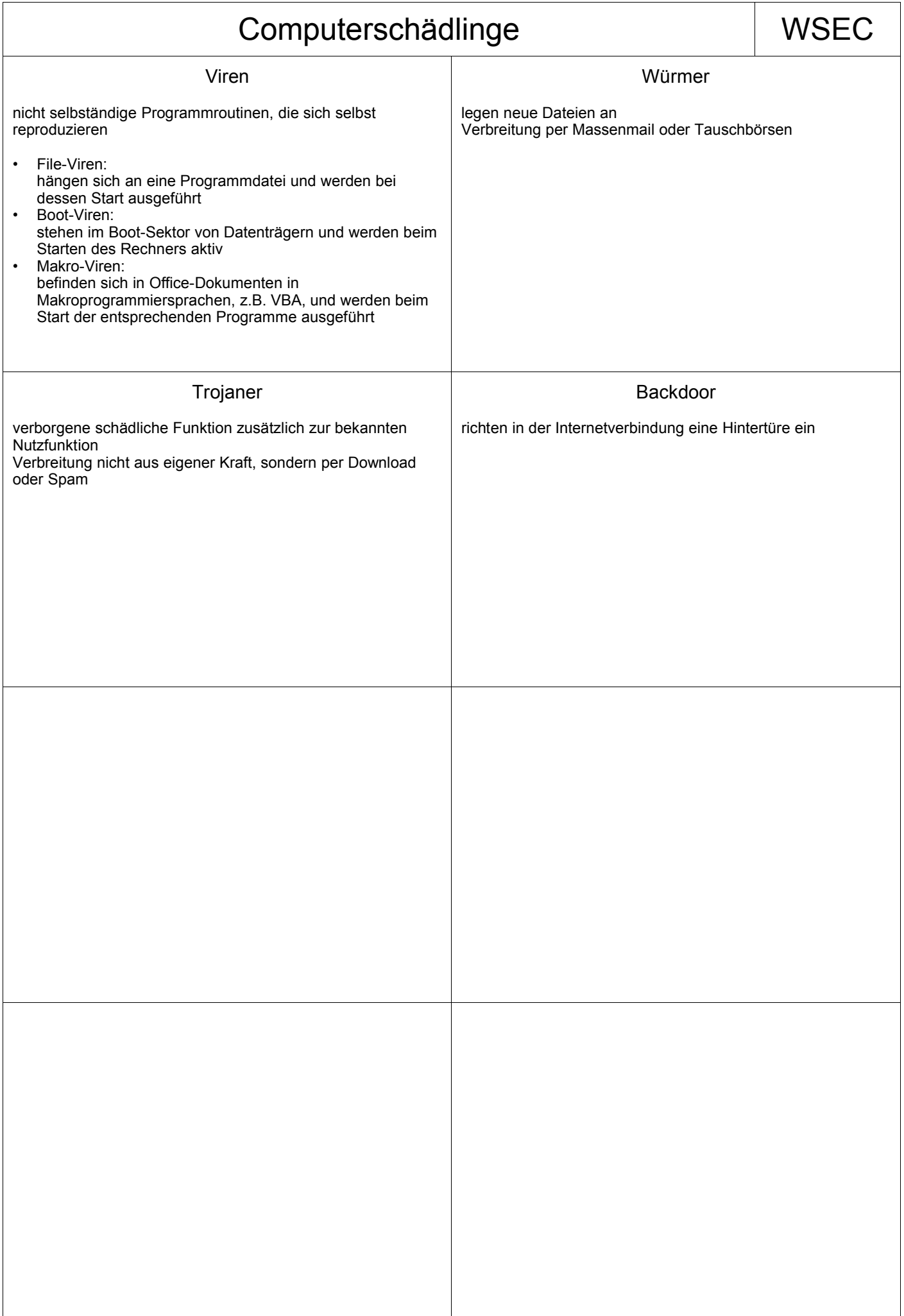

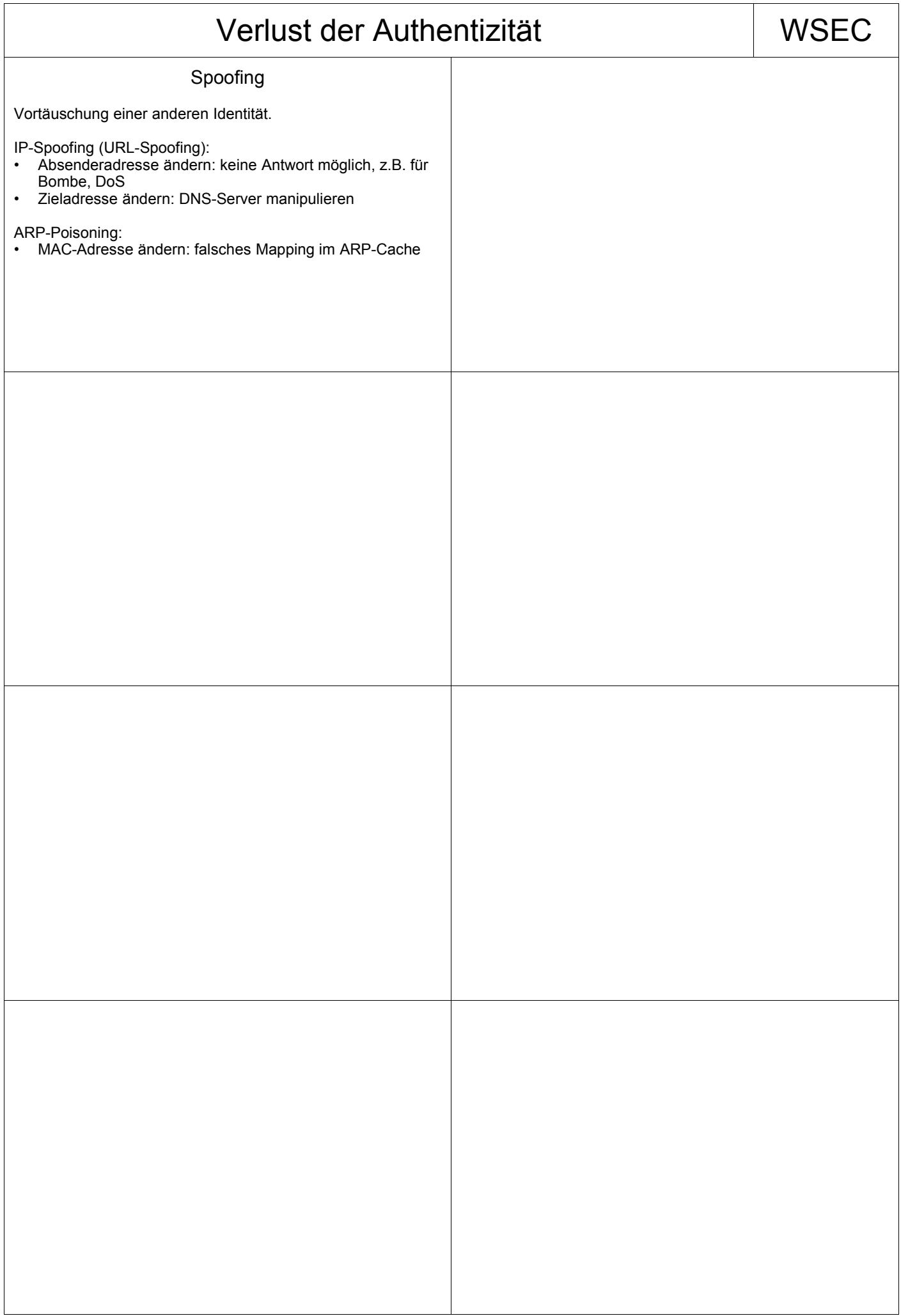

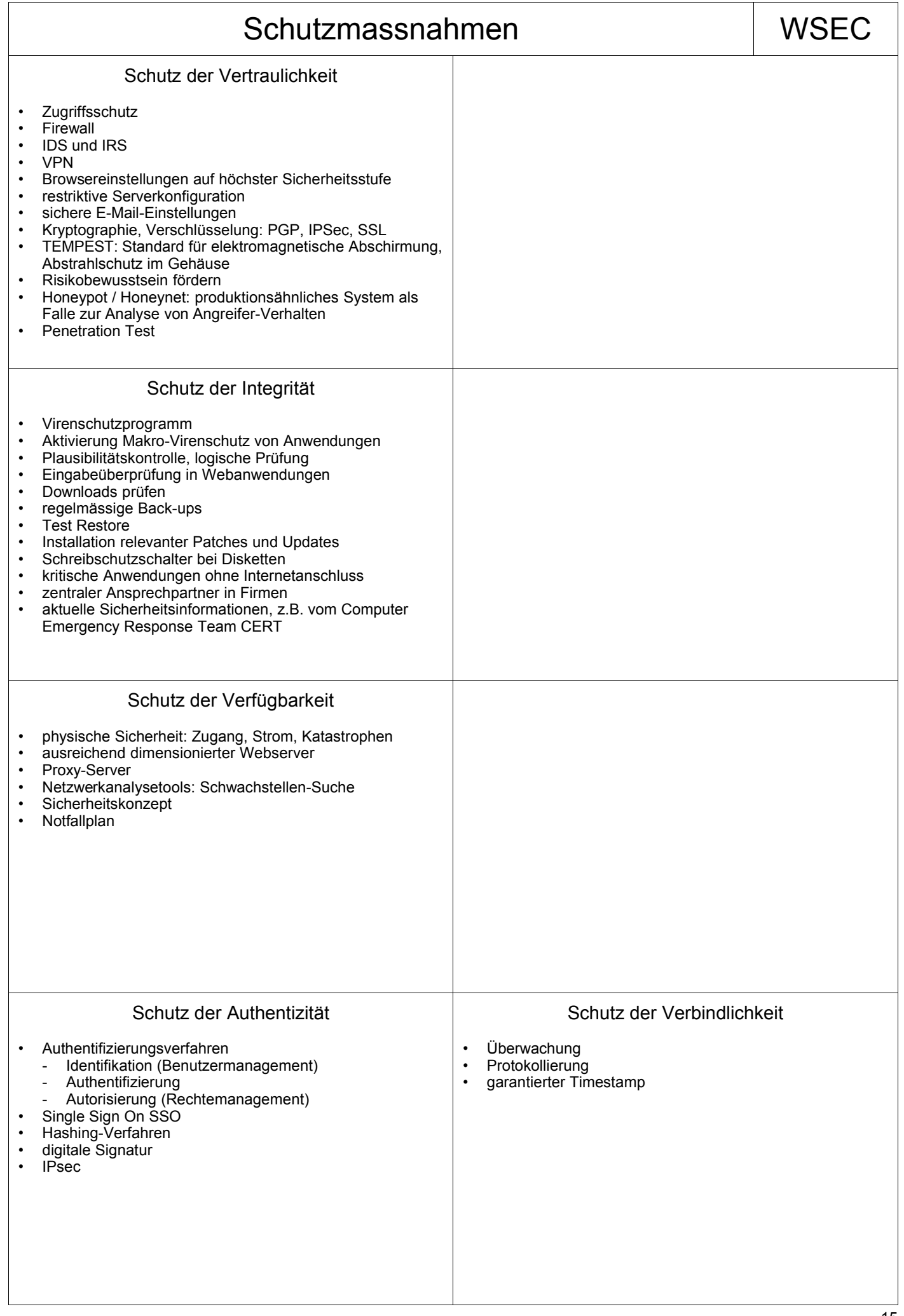

## Schutz der Vertraulichkeit | WSEC

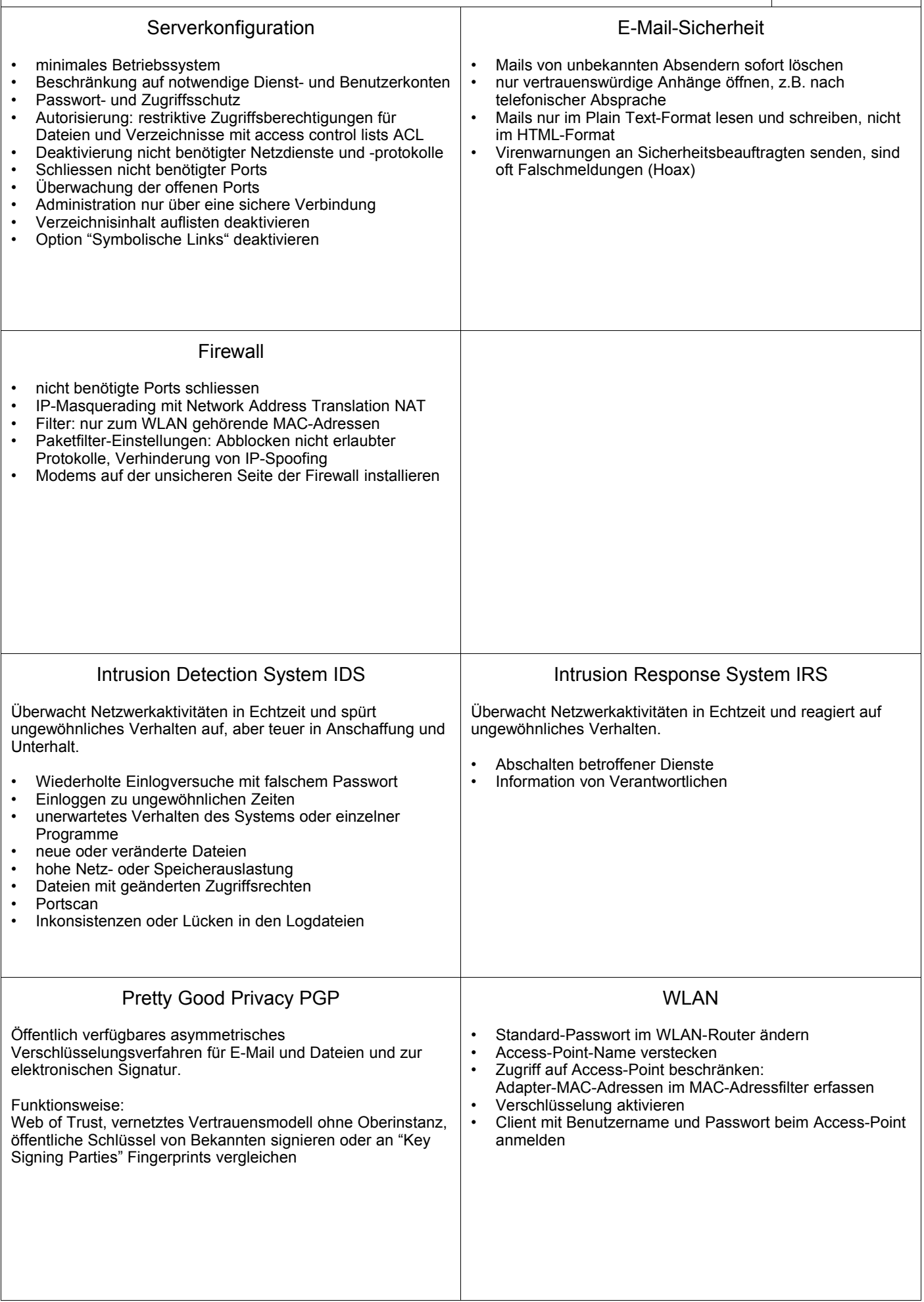

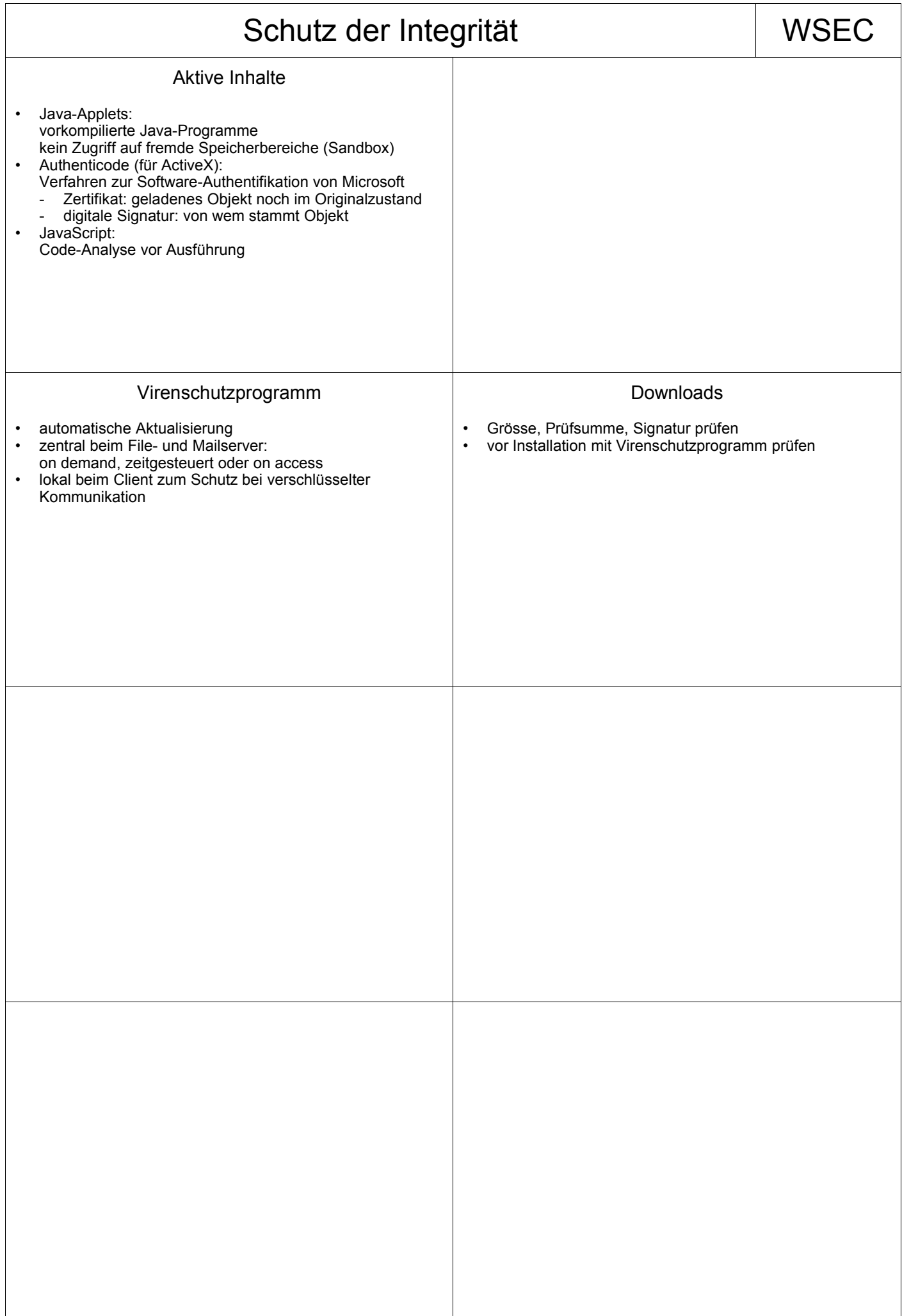

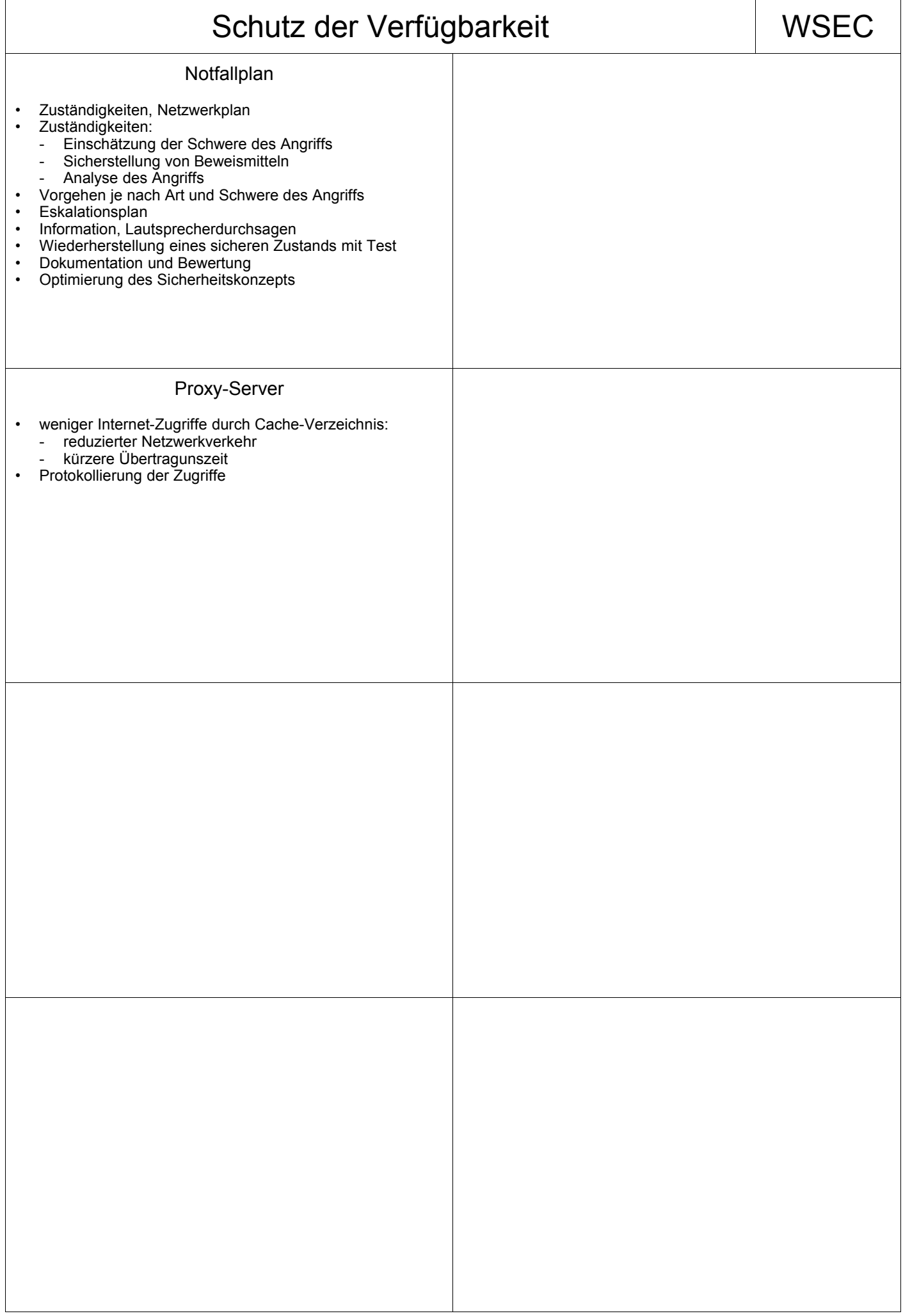

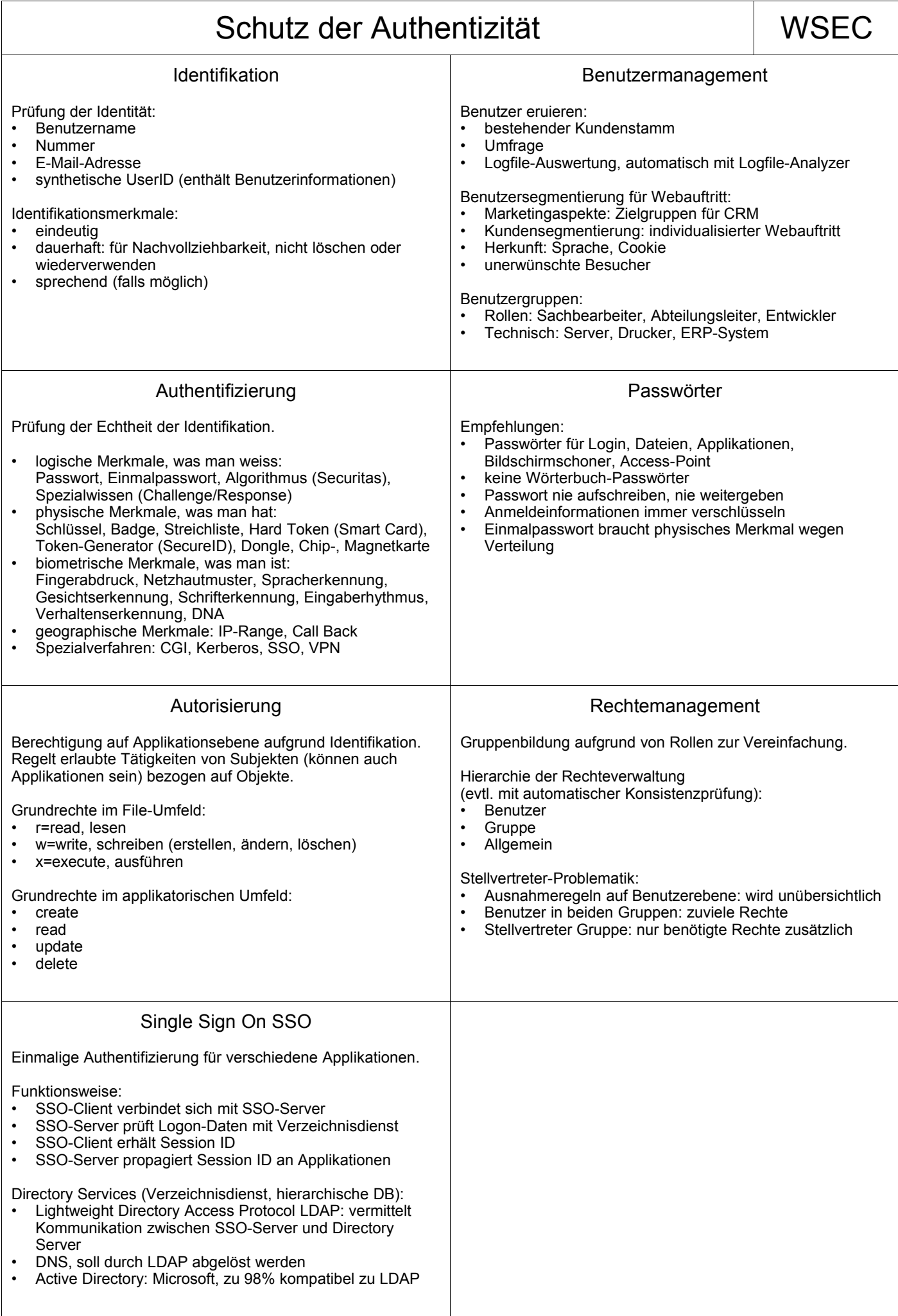